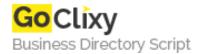

## **Getting Started with Ajax**

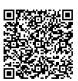

Address {value\_address}

Contact Person{value\_contact\_person}Mobile Number{value\_mobile\_number}

**Email** {value\_email}

This is a two-part tutorial on starting with Ajax. The first part of the article is using Ajax using the DOM innerHTML and the second part using nodes from XML.

For more details, please visit https://scripts.goclixy.com/getting-started-with-ajax-28331